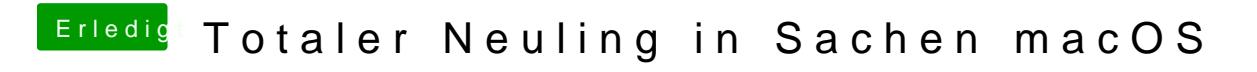

Beitrag von Nightflyer vom 23. Mai 2018, 12:33

Hab ich auch so verstanden